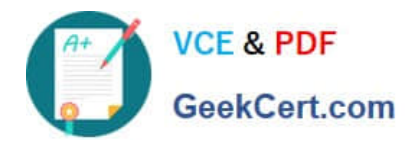

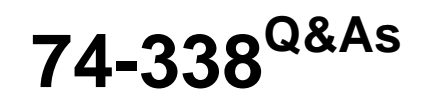

Lync 2013 Depth Support Engineer

# **Pass home 74-338 Exam with 100% Guarantee**

Free Download Real Questions & Answers **PDF** and **VCE** file from:

**https://www.geekcert.com/74-338.html**

100% Passing Guarantee 100% Money Back Assurance

Following Questions and Answers are all new published by home Official Exam Center

**8 Instant Download After Purchase** 

**83 100% Money Back Guarantee** 

- 365 Days Free Update
- 800,000+ Satisfied Customers

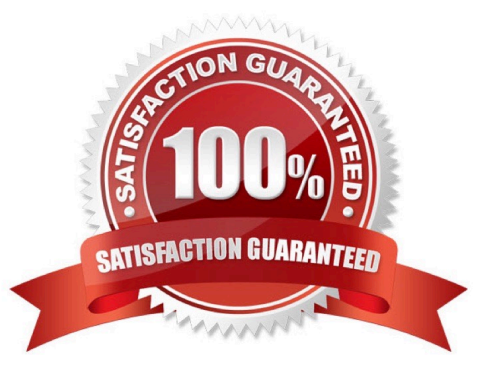

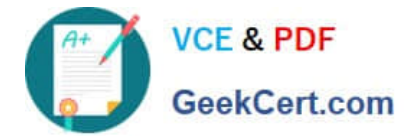

### **QUESTION 1**

You support a Microsoft Lync Server 2013 on-premise environment that includes the following:

The Lync environment supports 10,000 users in High Availability mode.

Some users report that they are unable to make outbound calls to specific public switched telephone network (PSTN) numbers. When they attempt to do so, the call appears to be connected but then drops with a reorder tone, and then they

receive the following error message: "Due to network error your call cannot be completed at this time. Please try your call again."

You need to troubleshoot the issue.

Which centralized logging scenario should you use?

- A. HybridVoice
- B. incomingAndOutgoingCall
- C. LYSSAndUCS
- D. MediaConnectivity
- Correct Answer: B

### **QUESTION 2**

Your customer\\'s Microsoft Lync Server 2013 environment is configured according to the following:

The customer reports that:

You need to ensure that users can share their desktops between subnets.

What should you do?

- A. On the client computers, add an exception in Windows Firewall.
- B. Disable Windows Firewall on the Front End Server.
- C. Change the port range for Lync traffic.
- D. Have the firewall team open media ports between each user subnet and the Edge server.

Correct Answer: D

#### **QUESTION 3**

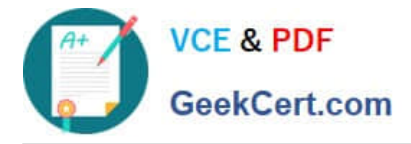

Your customer supports a Microsoft Lync Server 2013 environment.

Users are unable to add a federated user to an AV conference. The affected users can view the federated user\\'s presence, and the internal users\\' External Access Policy is configured to allow communication with federated users.

You attempt to initiate a Telnet session to TCP port 5062 from your Lync Server 2013 Front End Server to your Lync Server 2013 Edge Server\\'s internal interface, but you receive an error message that includes "Could not open a connection

to the host, on port 5062:

Connect failed."

You decide to work with the network team to ensure that the Lync Server 2013 environment has the appropriate connectivity to ensure media path negotiation and media flow between the front end server and the Edge server.

You need to ensure that users are able to add federated users to an AV conference.

Which network ports should you confirm are open on the Lync Server 2013 Front End Server and on the Lync Server 2013 Edge Server? To answer, select the appropriate server or servers for each port in the answer area.

Hot Area:

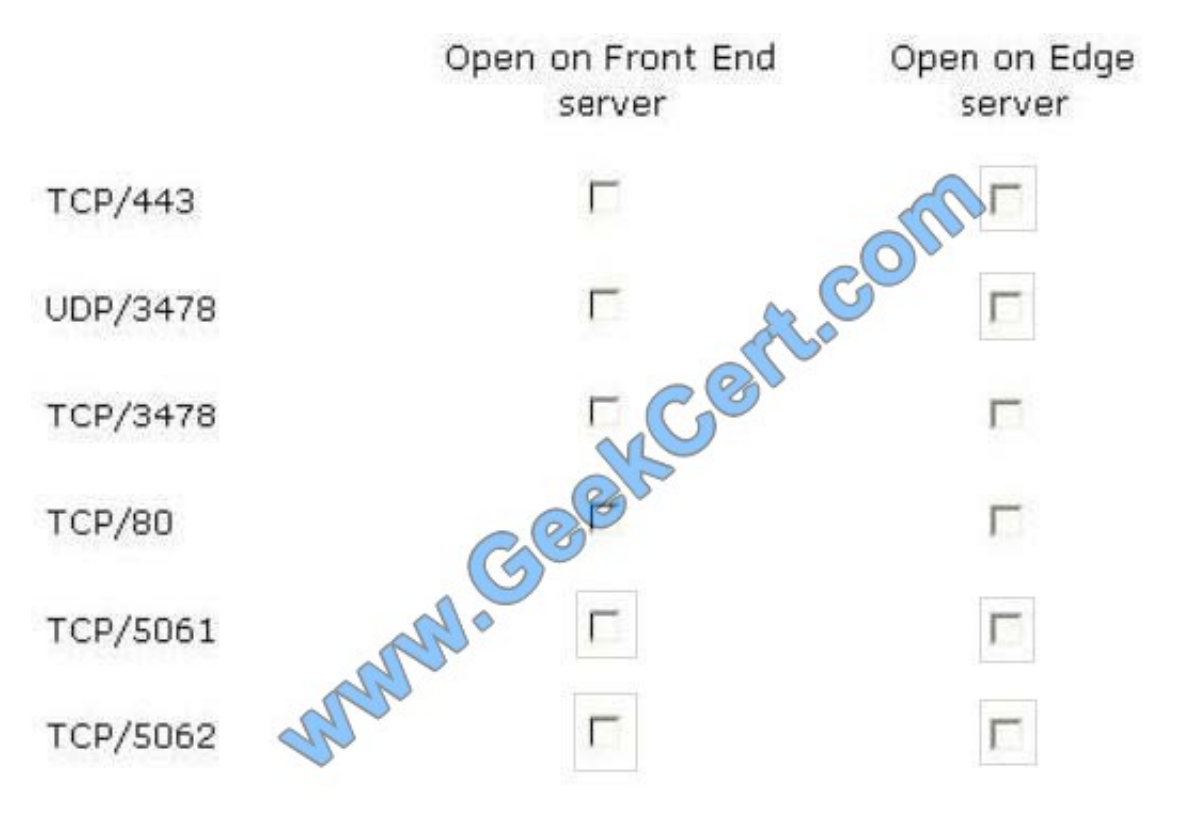

Correct Answer:

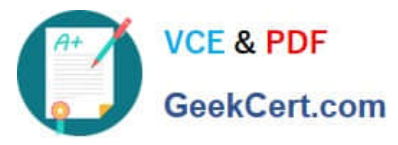

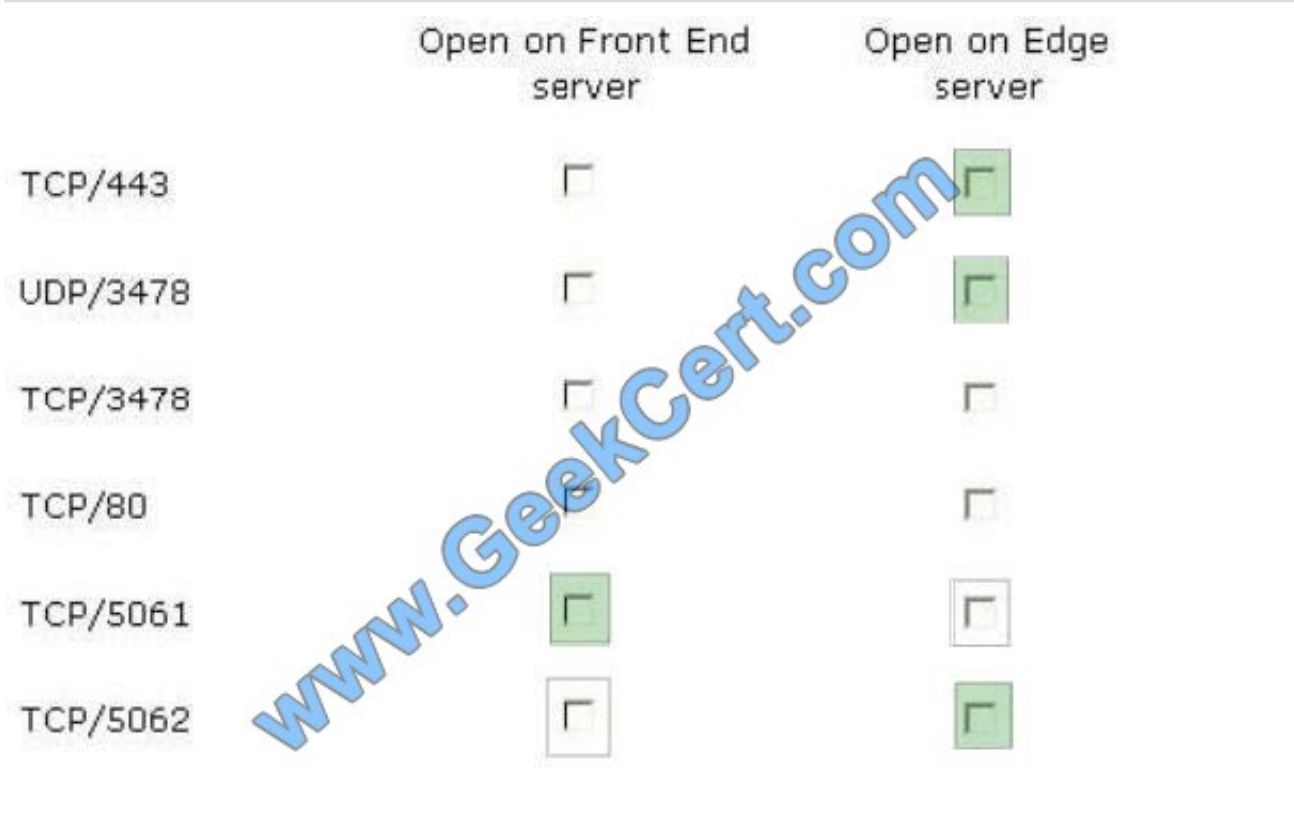

### **QUESTION 4**

You support a customer whose network environment includes Microsoft Lync Server 2013. Your environment is connected to a third-party network that is supported as a peer IP Private Branch Exchange (PBX) by using direct Session

Initiation Protocol (SIP). Both environments are configured properly, and call routing is functional within the two domains.

Media Bypass is configured.

Protocols used to specify quality of service (QoS) feedback, synchronization between media streams, and Secure Realtime Transport Protocol (SRTP) are not supported.

Users report that they experience poor audio quality when calling public switched telephone network (PSTN) numbers. You need to improve call quality when calling PSTN numbers.

Which PowerShell cmdlet should you use with each parameter? (To answer, drag the appropriate cmdlet to the correct parameter or parameters. Each cmdlet may be used once, more than once, or not at all. You may need to drag the split bar between panes or scroll to view content.)

Select and Place:

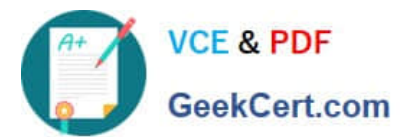

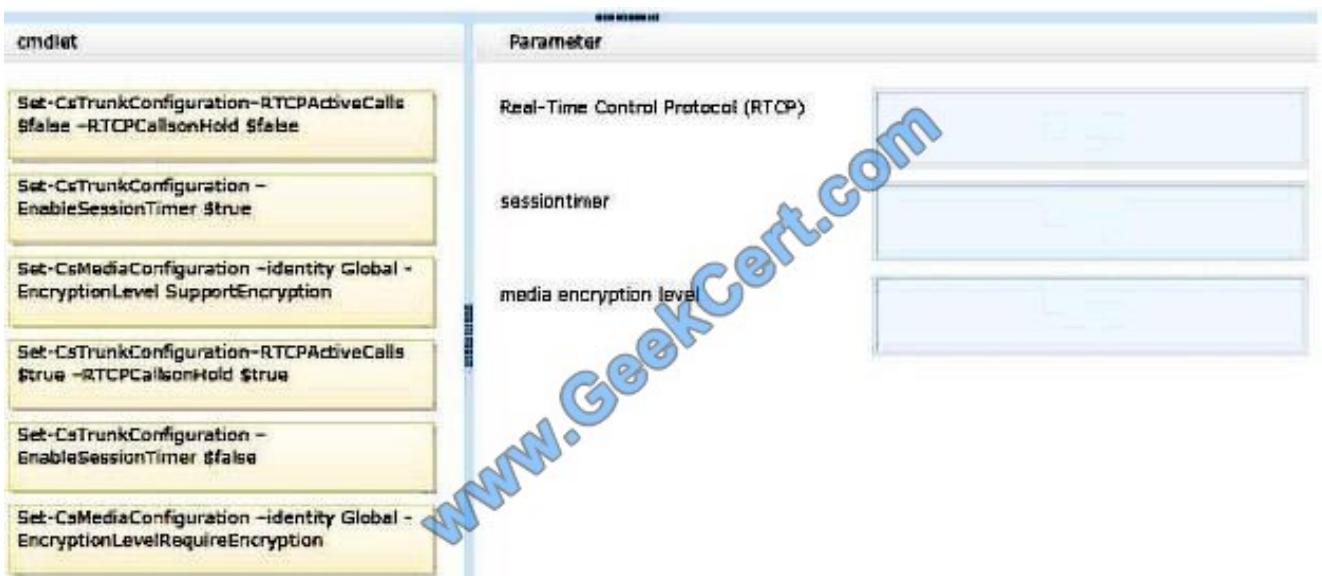

#### Correct Answer:

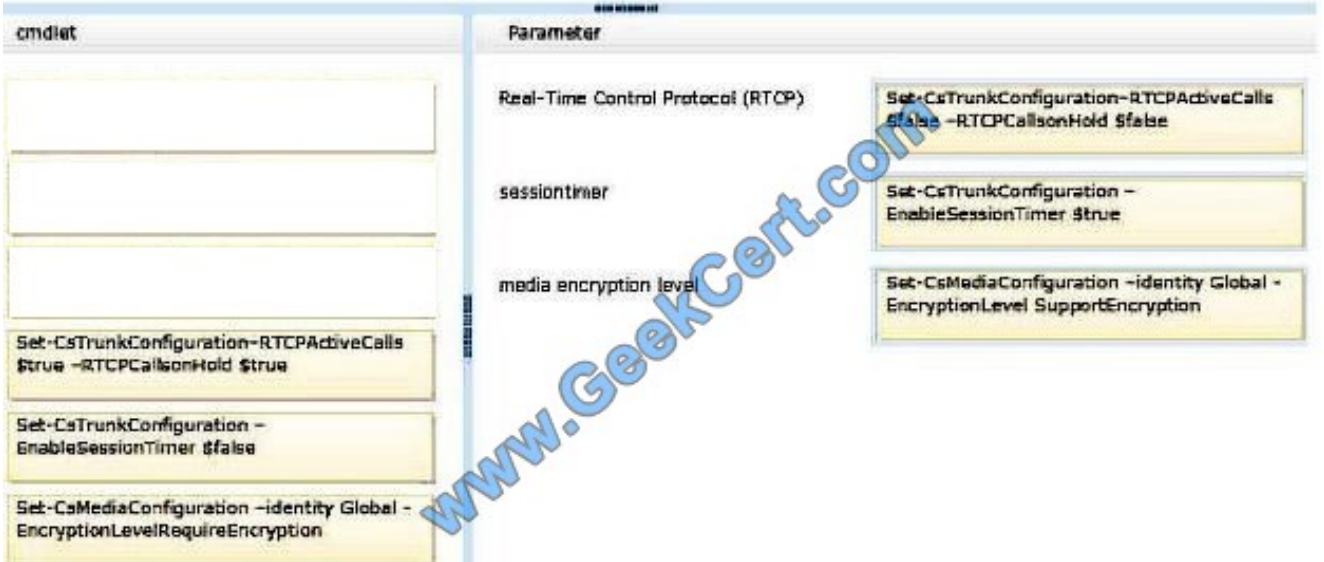

# **QUESTION 5**

You are a member of the CsAdministrator group that supports the Microsoft Lync datacenter for the Contoso company. The datacenter consists of two pools:

You are migrating from Microsoft Lync Server 2010 to Microsoft Lync Server 2013.

The servers that run ConPool01 suffer a catastrophic failure.

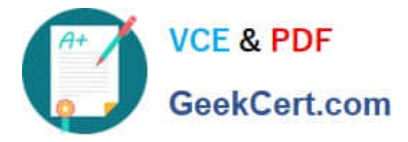

You need to ensure that the users that are hosted on ConPool02 are supported permanently on ConPool02.

What should you do?

A. Run the Get-CsDatabaseMirrorState cmdlet, and then run the Invoke-CSManagementServerFailover PowerShell cmdlet.

- B. Run the Invoke-CsPoolFailover PowerShell cmdlet.
- C. Run the Set-CsConfigurationStoreLocation cmdlet.
- D. Run the Install-CsDatabase PowerShell cmdlet, and then run the Move-CsManagementServer cmdlet.

Correct Answer: D

[74-338 Practice Test](https://www.geekcert.com/74-338.html) [74-338 Study Guide](https://www.geekcert.com/74-338.html) [74-338 Exam Questions](https://www.geekcert.com/74-338.html)

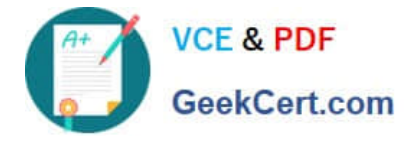

To Read the Whole Q&As, please purchase the Complete Version from Our website.

# **Try our product !**

100% Guaranteed Success 100% Money Back Guarantee 365 Days Free Update Instant Download After Purchase 24x7 Customer Support Average 99.9% Success Rate More than 800,000 Satisfied Customers Worldwide Multi-Platform capabilities - Windows, Mac, Android, iPhone, iPod, iPad, Kindle

We provide exam PDF and VCE of Cisco, Microsoft, IBM, CompTIA, Oracle and other IT Certifications. You can view Vendor list of All Certification Exams offered:

## https://www.geekcert.com/allproducts

# **Need Help**

Please provide as much detail as possible so we can best assist you. To update a previously submitted ticket:

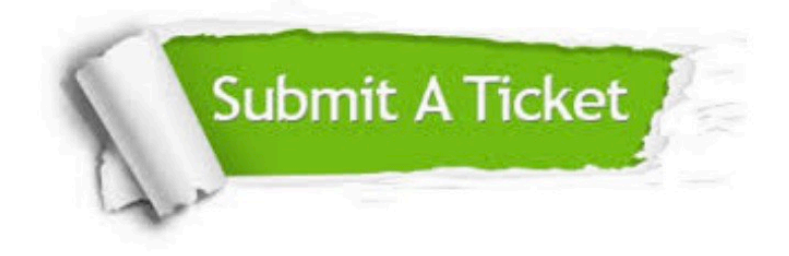

#### **One Year Free Update**

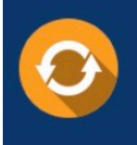

Free update is available within One fear after your purchase. After One Year, you will get 50% discounts for updating. And we are proud to .<br>poast a 24/7 efficient Customer Support system via Email

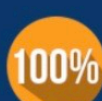

**Money Back Guarantee** To ensure that you are spending on

quality products, we provide 100% money back guarantee for 30 days from the date of purchase

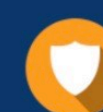

#### **Security & Privacy**

We respect customer privacy. We use McAfee's security service to provide you with utmost security for vour personal information & peace of mind.

Any charges made through this site will appear as Global Simulators Limited. All trademarks are the property of their respective owners. Copyright © geekcert, All Rights Reserved.